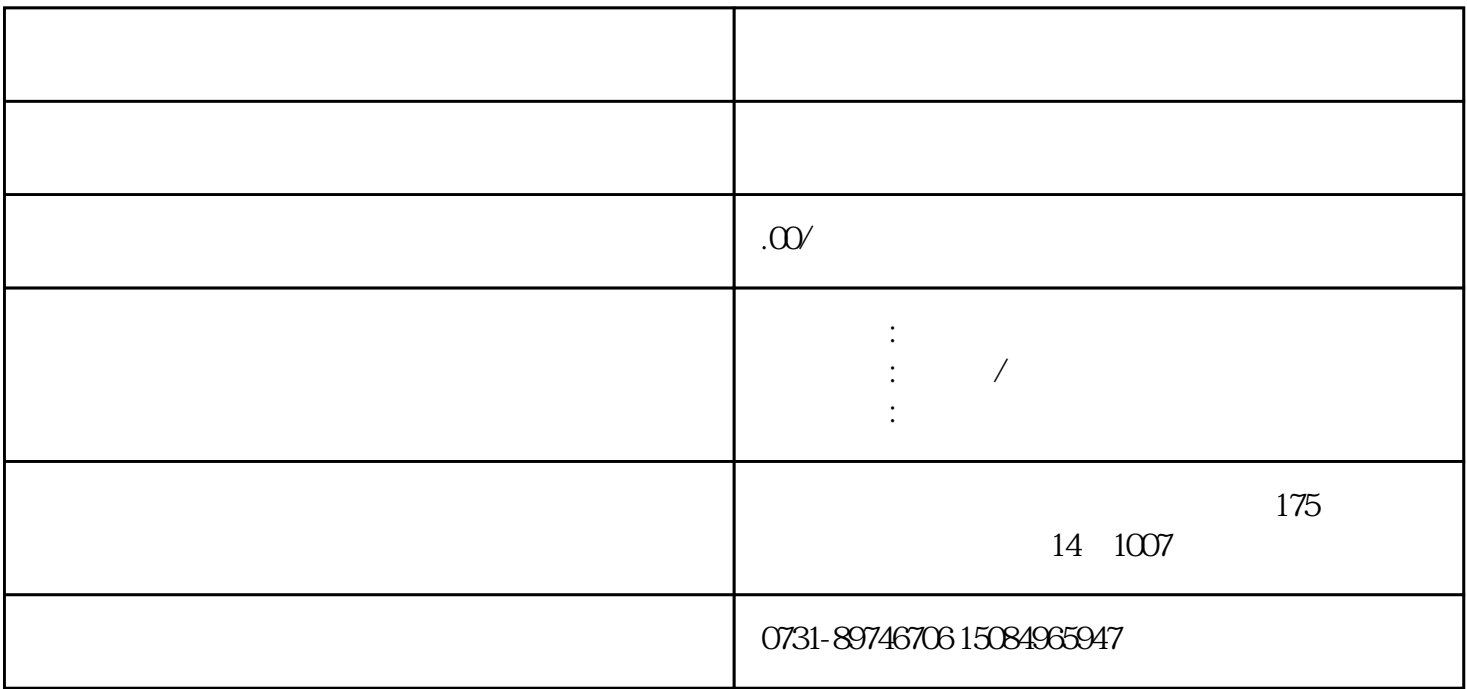

 $\sim$  1.  $\sim$  2.

 $4$ 

 $5<sub>5</sub>$ 

 $\sim$